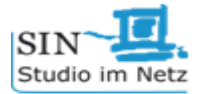

# *Sicherheitseinstellungen iOS*

## **1. Passwort**

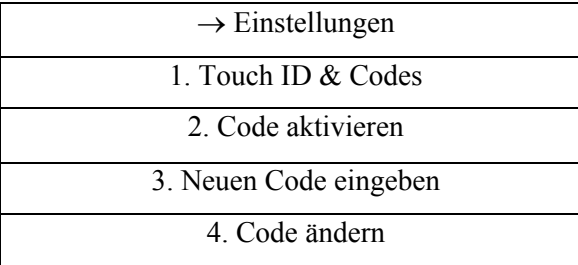

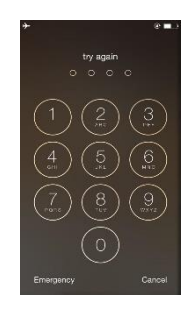

Das Passwort dient als Schutz für das Smartphone, so kann nur der darauf zugreifen, der den Code kennt. Bitte beachten: das 6- (oder mehr-)stellige Passwort ist sicherer als ein 4-stelliger Code oder ein Muster.

# **2. WLAN**

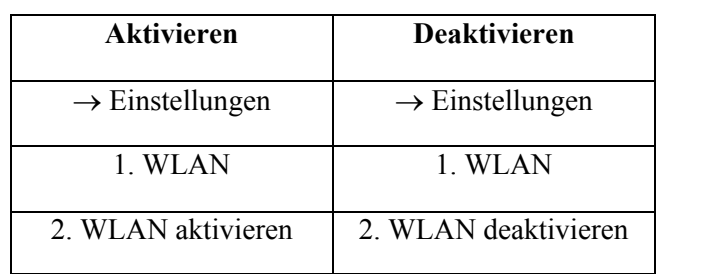

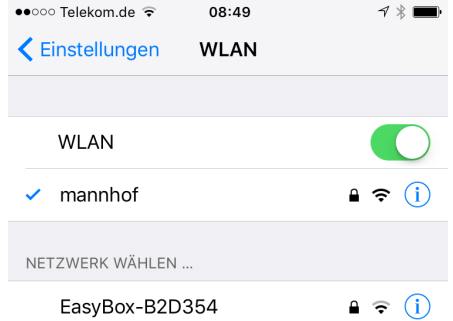

Wenn man das WLAN nicht benötigt sollte man es ausschalten, da es sehr viel Akku verbraucht, gerade wenn man unterwegs ist und das Smartphone versucht, sich in neue WLAN-Hotspots einzuwählen. Freie WLAN sind oft ungeschützt, daher keine sensiblen Daten über fremde, offene WLAN-Hotspot übermitteln.

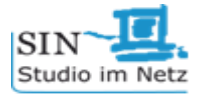

### **3. Bluetooth**

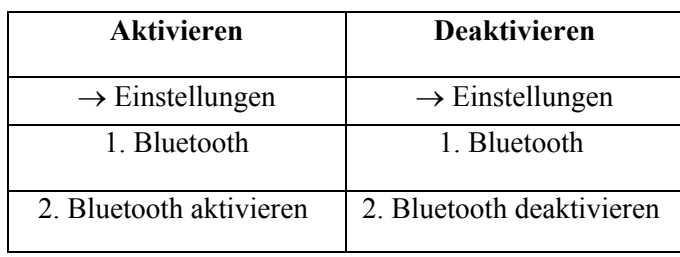

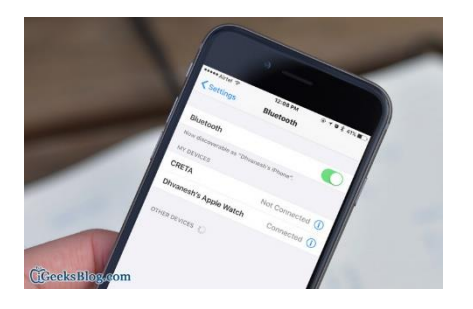

Wenn Bluetooth immer an ist, verbraucht das Gerät sehr viel Akku. Auch wenn man mit keinem Bluetooth Gerät verbunden ist. Deshalb sollte es immer ausgeschaltet sein wenn man es nicht benutzt.

### **4. App-Berechtigungen und Benachrichtigungen**

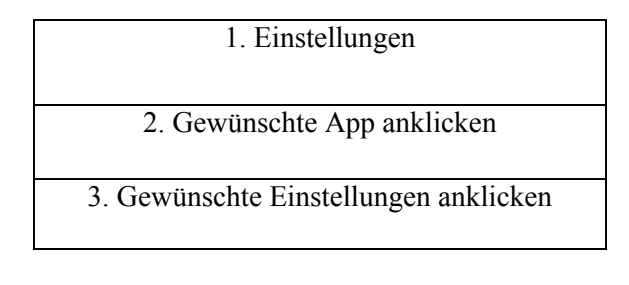

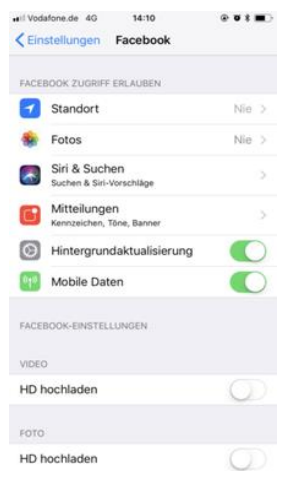

Einzelne oder alle Benachrichtigungen von Apps lassen sich ausschalten. So verhindert man, dass man ständig Nachrichten im Sperrbildschirm hat. Dabei sind die Benachrichtigungen auch oft Werbung. Berechtigungen wie Standort-, Kamera- oder auch Mikrofon-Zugriff sollten bei jeder App (am besten vor der Installation) geprüft werden und gegebenenfalls deaktiviert werden. Eine Spiele-App beispielsweise benötigt keinen Zugriff auf das Adressbuch o.ä. Dies kann für jede App individuell eingerichtet werden.

Angaben können je nach Gerätetyp und Software abweichen

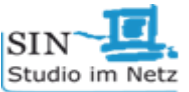

## **5. iPhone-Suche**

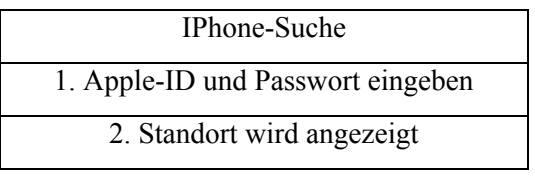

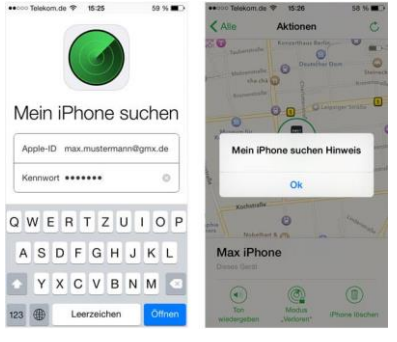

Sollte das Smartphone verloren oder gestohlen werden, lässt es sich mit dieser Einstellung bis auf einige Meter genau orten. Außerdem können die Daten des Geräts gesichert oder auch zurückgesetzt werden. Im Falle des Gerätverlusts, sind so immerhin die Daten gerettet.

### **6. Wichtige Orte**

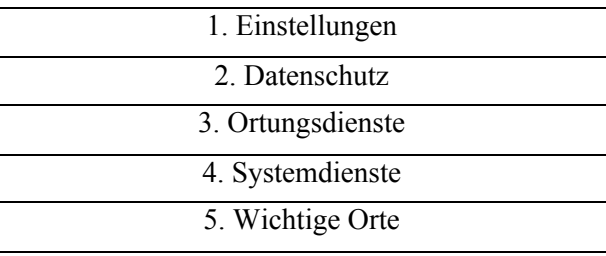

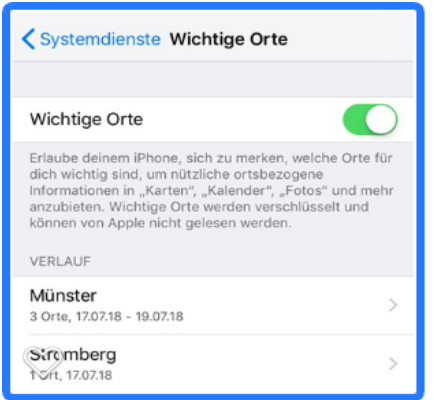

Alle Orte in denen du dich öfters befunden hast sind hier zu sehen aber können von Apple nicht gelesen werden weil sie verschlüsselt sind.

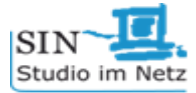

# **7. Notruf**

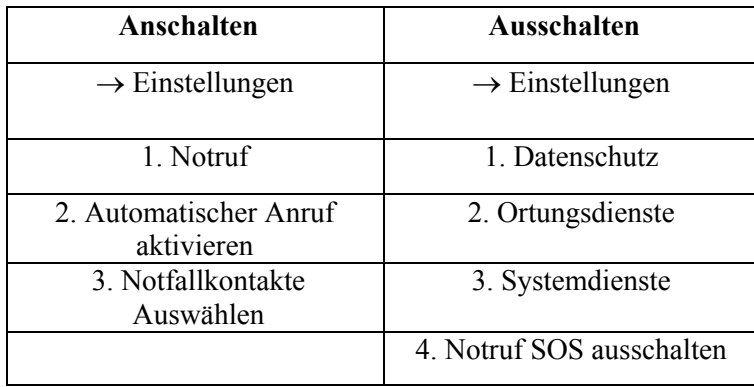

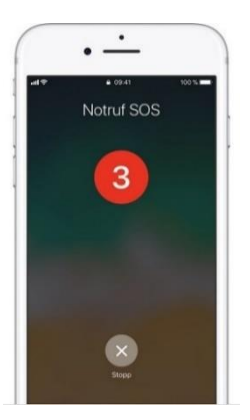

In einer Notfall-Situationen kann man 5 Mal auf den An- und Ausschaltknopf drücken und dann ertönt ein lauter Piepsen.

### **8. Bildschirmzeit**

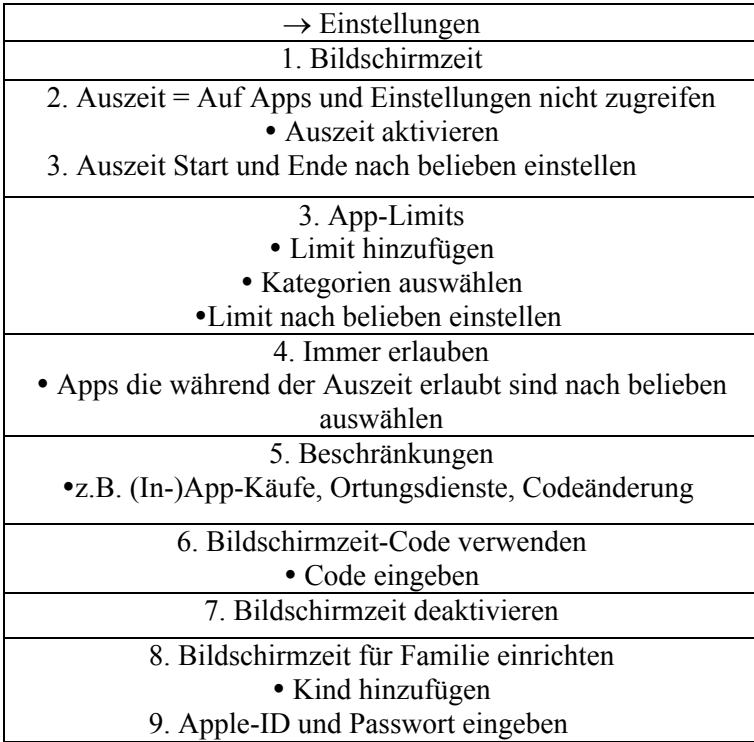

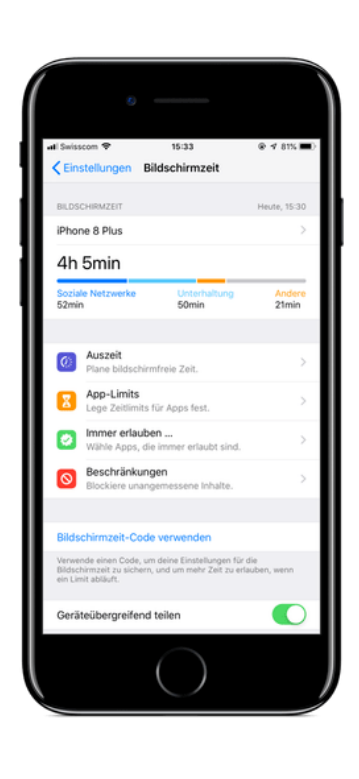

Stand Oktober 2018.

Angaben können je nach Gerätetyp und Software abweichen